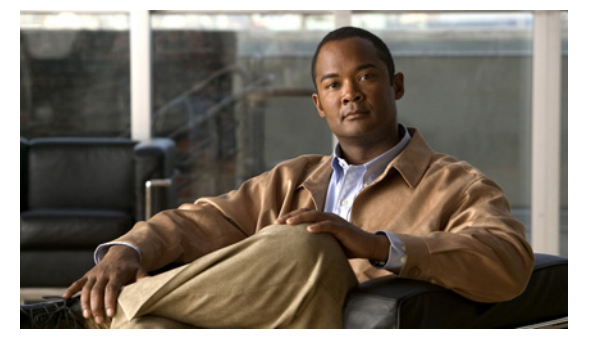

# **W Commands**

This chapter describes the Cisco Nexus Virtual Services Appliance commands that begin with the letter W.

## **where**

To display your current context in the command-line interface (CLI), use the **where** command.

**where** [**detail**]

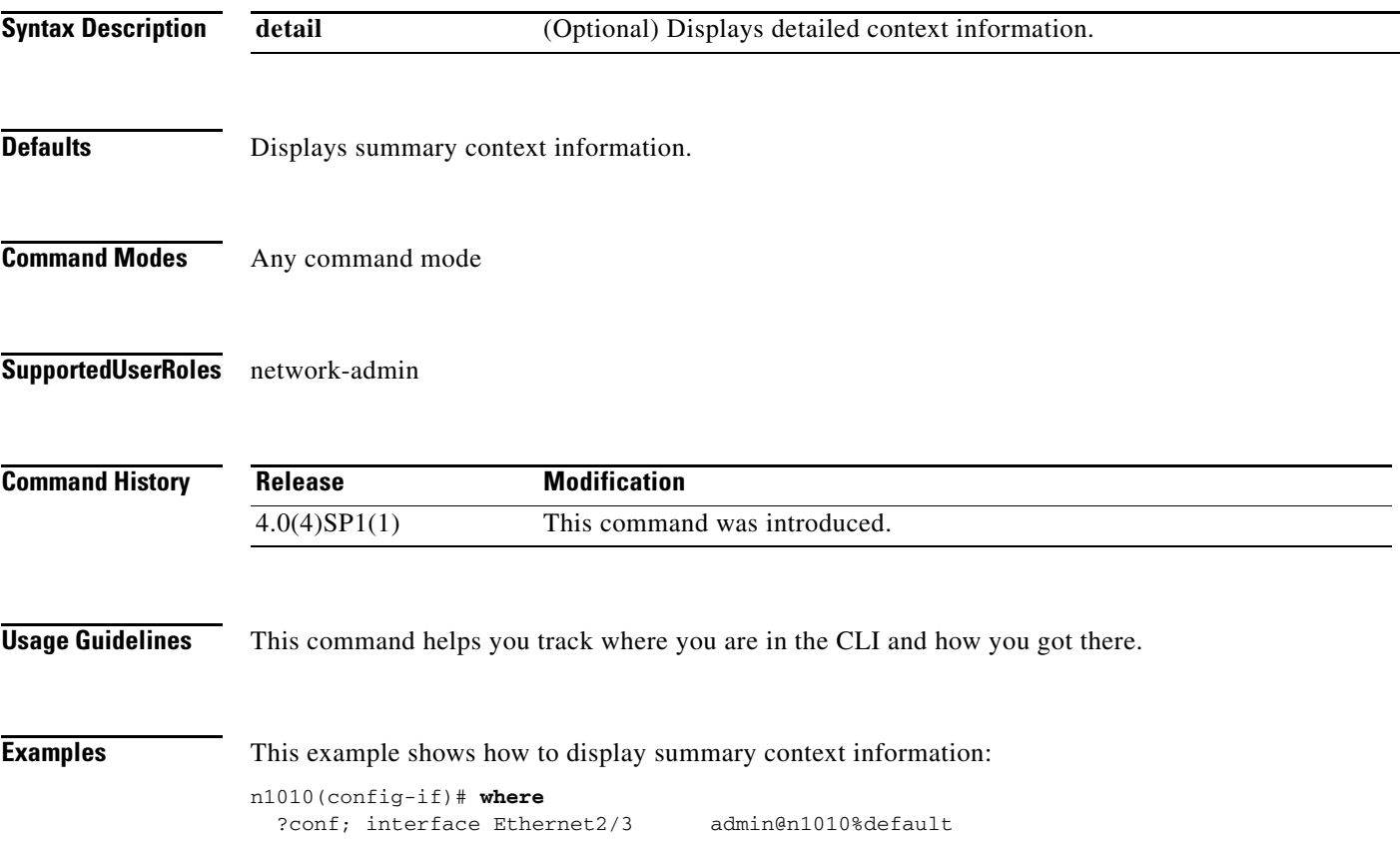

This example shows how to display detailed context information:

n1010(config-if)# **where detail** ?conf; interface Ethernet2/3 admin@switch%default mode: conf interface Ethernet2/3 username: admin routing-context vrf: default

#### **Related Commands**

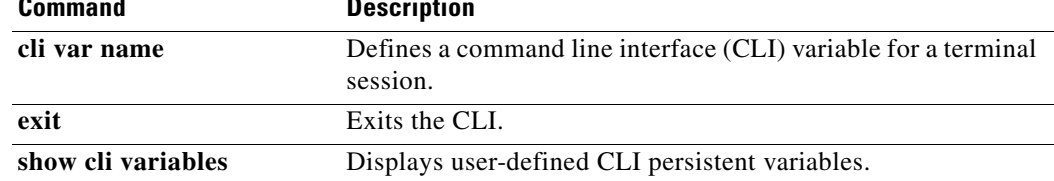

## **write erase**

To erase configurations in persistent memory areas, use the **write erase** command.

**write erase** [**boot** | **debug**]

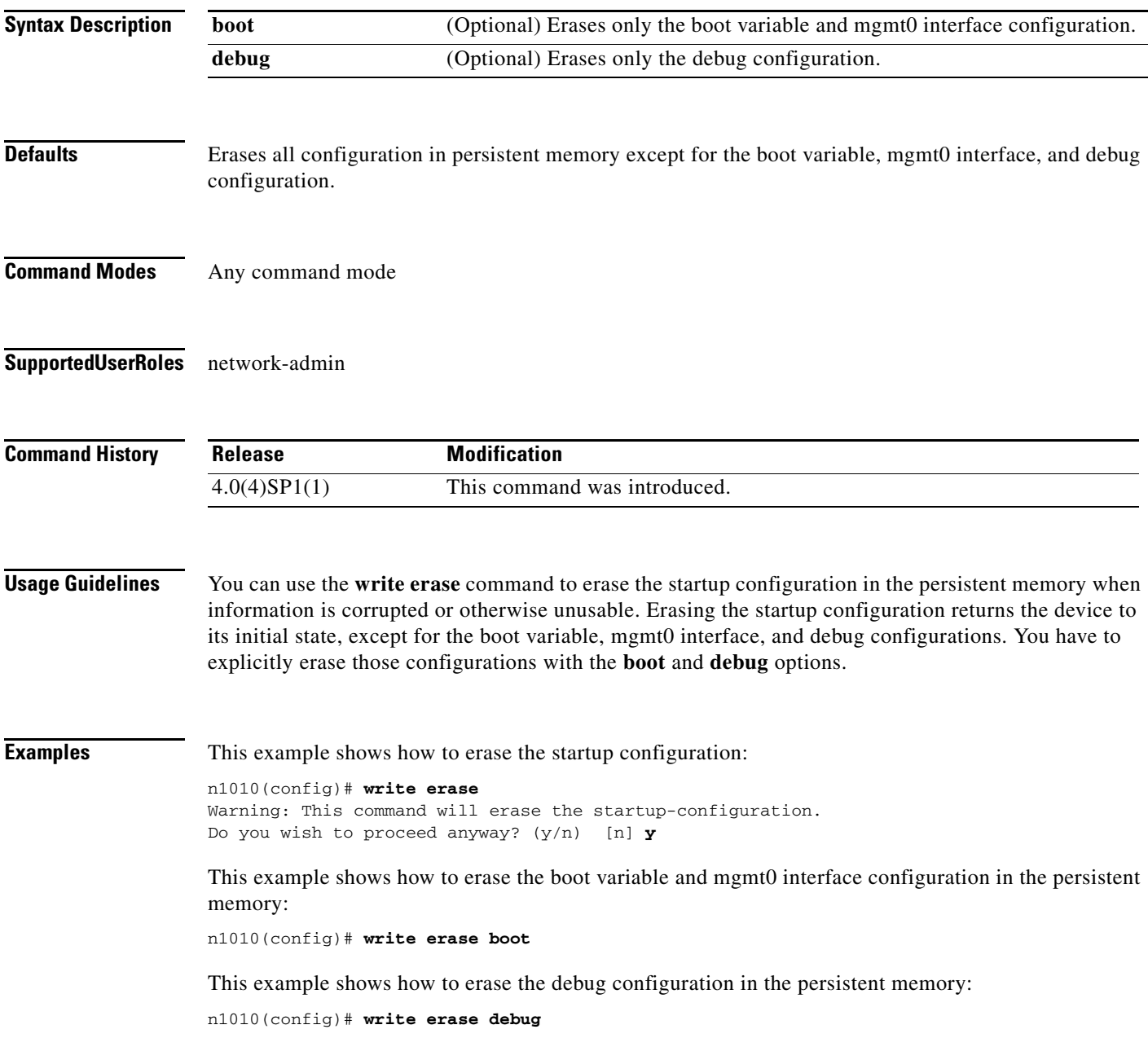

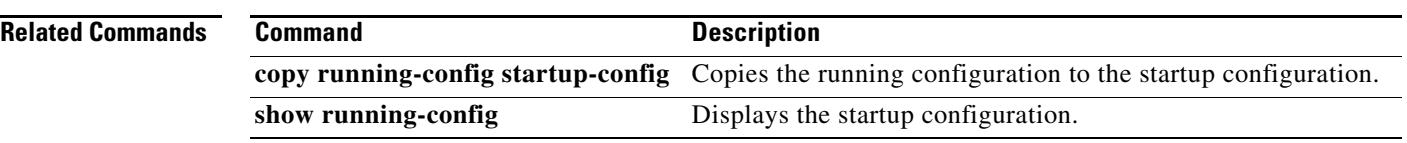